# **EUROPEAN COMPUTER DRIVING LICENCE / INTERNATIONAL COMPUTER DRIVING LICENCE WEB EDITING**

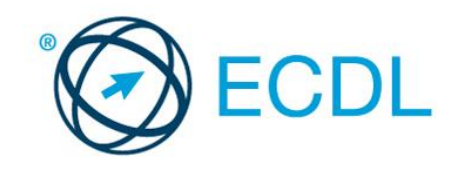

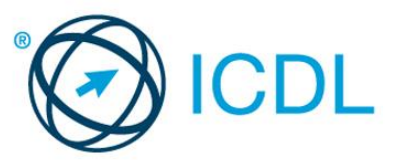

**The European Computer Driving Licence Foundation Ltd.** Portview House Thorncastle Street Dublin 4 Ireland

Tel: + 353 1 630 6000 Fax: + 353 1 630 6001

E-mail: [info@ecdl.org](mailto:info@ecdl.org) URL: [www.ecdl.org](http://www.ecdl.org/) 

The official version of ECDL / ICDL Web Editing<sup>1</sup> Syllabus Version 2.0 is the version published on the ECDL Foundation website: [www.ecdl.org](http://www.ecdl.org/)

#### **Disclaimer**

Although every care has been taken by The European Computer Driving Licence Foundation Ltd. (hereinafter referred to as ECDL Foundation) in the preparation of this publication, no warranty is given by ECDL Foundation as publisher as to the completeness of the information contained within it and neither shall ECDL Foundation be responsible or liable for any errors, omissions, inaccuracies, loss or damage whatsoever arising by virtue of such information or any instructions or advice contained within this publication. Changes may be made by ECDL Foundation at its own discretion and at any time without notice.

#### **Copyright © 2009 ECDL Foundation**

All rights reserved. No part of this publication may be reproduced in any form except as permitted by ECDL Foundation. Enquiries for permission to reproduce material should be directed to ECDL Foundation.

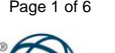

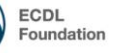

<sup>&</sup>lt;sup>1</sup> Formerly known as ECDL / ICDL WebStarter.

## **ECDL / ICDL Web Editing**

This document details the Syllabus for *ECDL / ICDL Web Editing*. The Syllabus describes, through learning outcomes, the knowledge and skills that a candidate for ECDL / ICDL Web Editing should possess. The Syllabus also provides the basis for the theory and practice-based test in this module.

### **Module Goals**

**ECDL / ICDL Web Editing** requires the candidate to understand key web publishing concepts and to create, upload and maintain a static web site.

The candidate shall be able to:

- Understand key web concepts and terms.
- Know about the basic principles of HTML and use common HTML mark-up tags to modify the layout of a web page.
- Use a web authoring application to design and format web pages, format text, and work with hyperlinks and tables.
- Recognise and use common web image formats and create forms in a web page.
- Understand and use cascading style sheets.
- Prepare web pages for publishing to a web server.

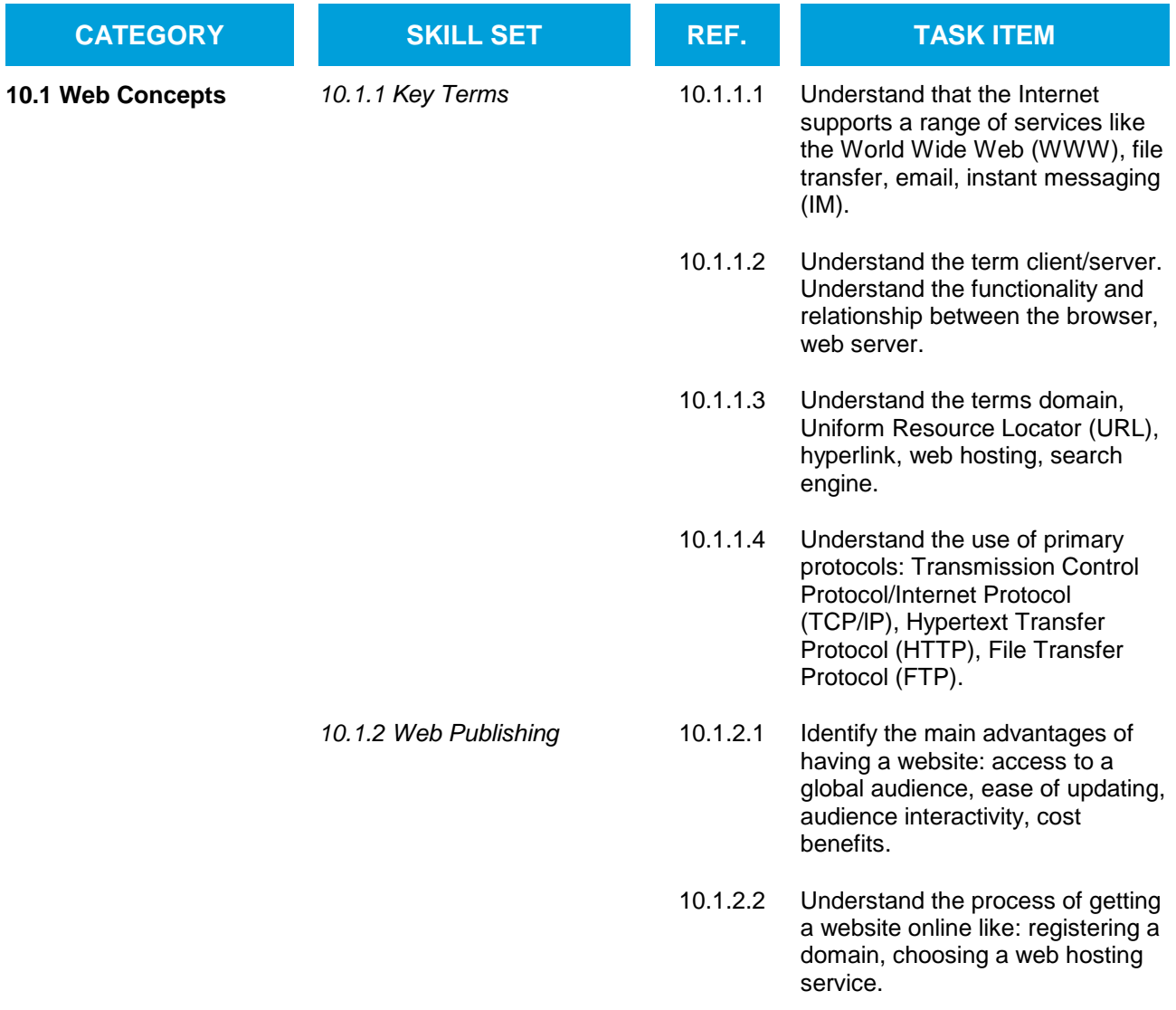

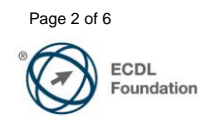

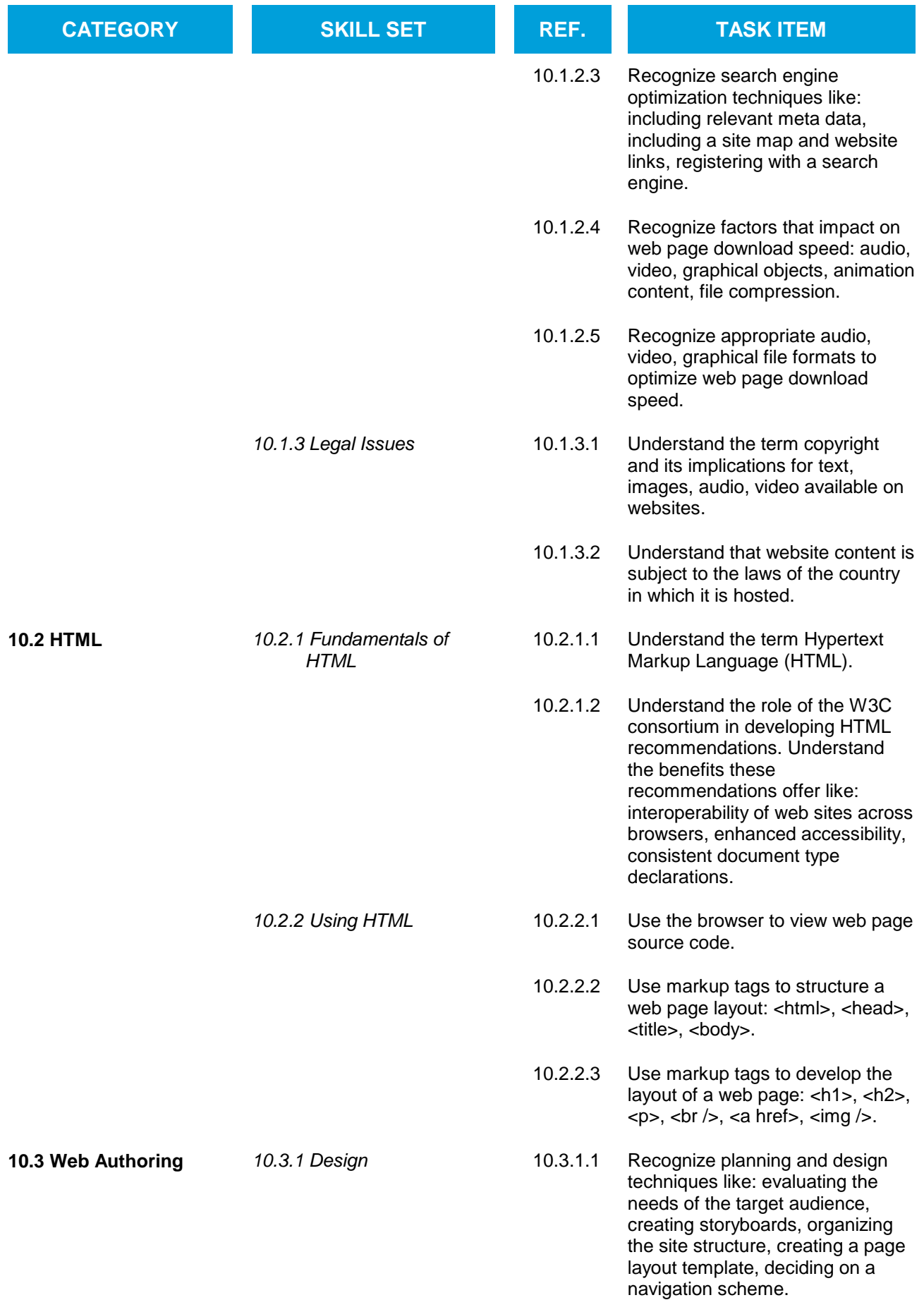

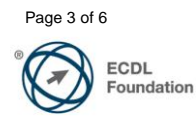

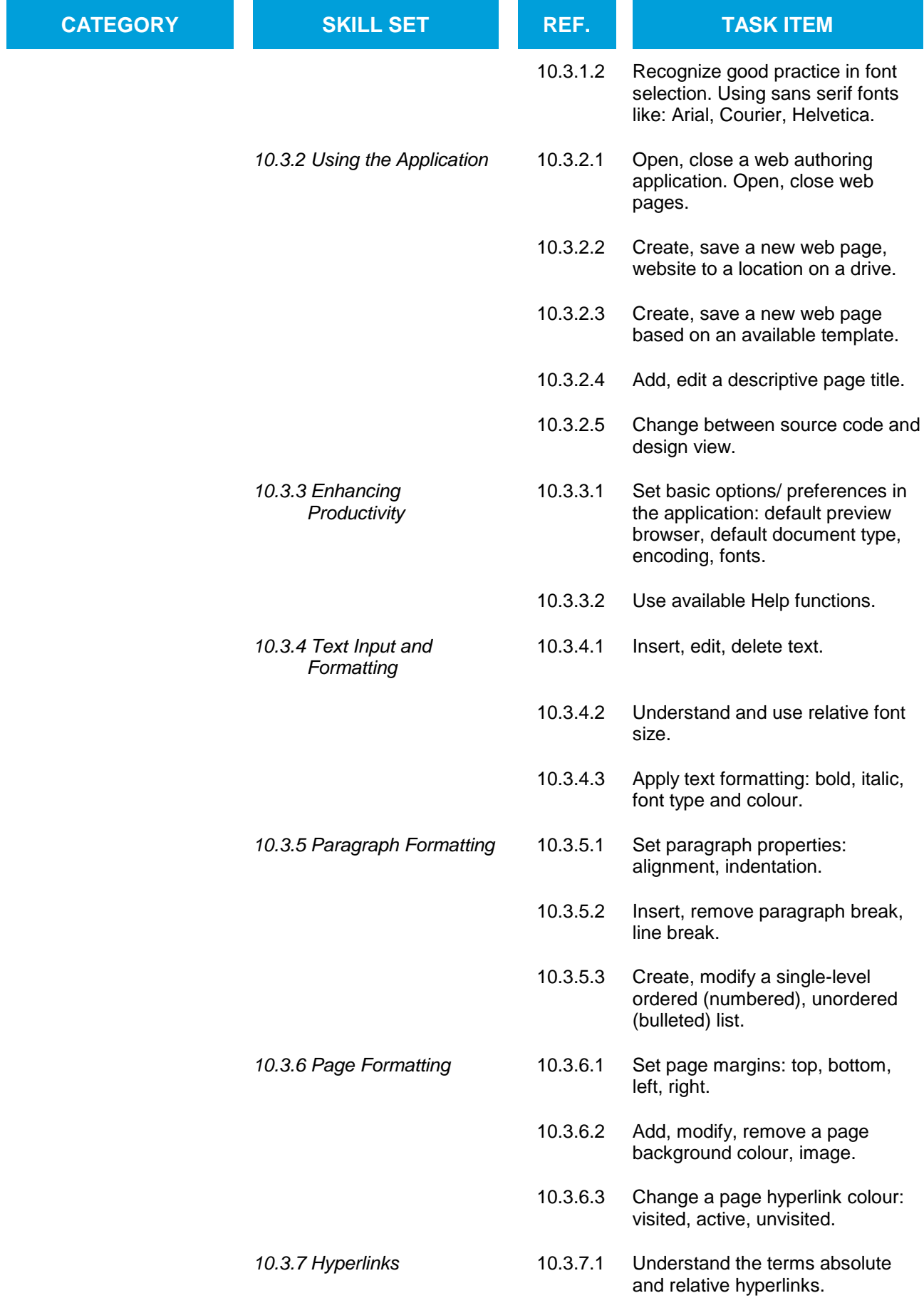

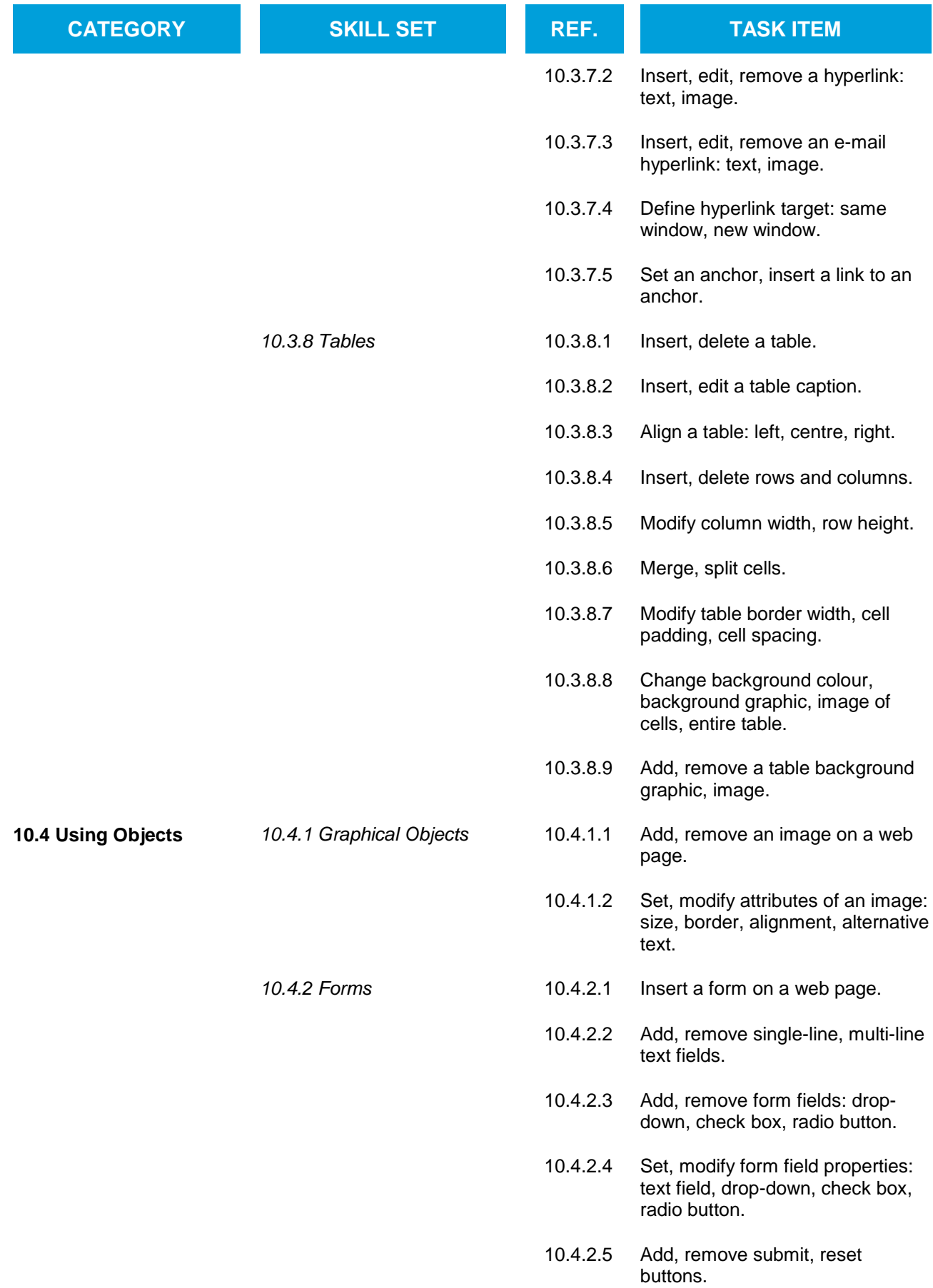

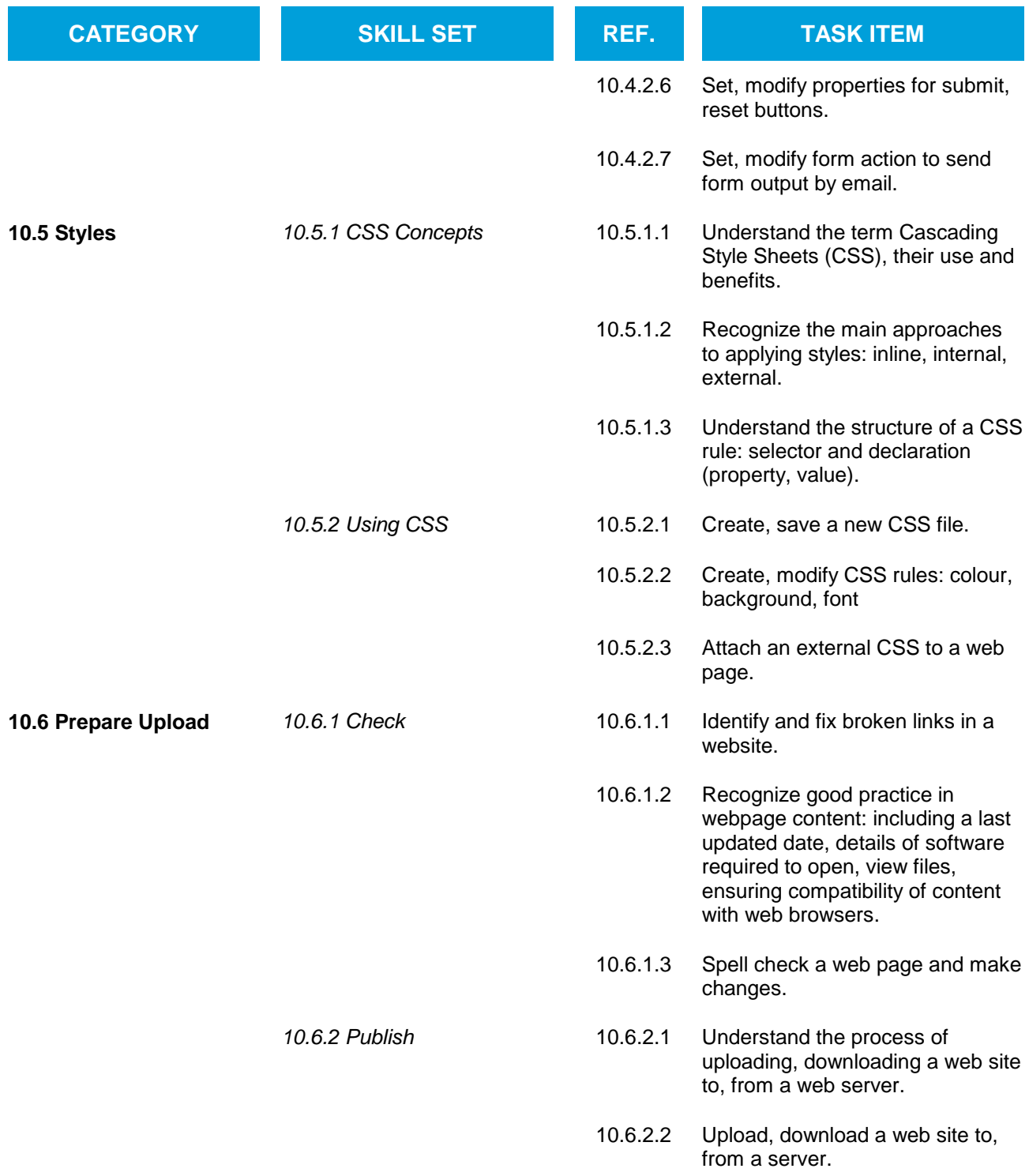

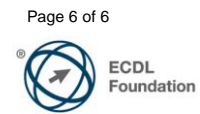